# Vortrag

### **Hybride Speicherung von XML-Daten in RDBMS**

**Autor: Michael Fiedler Betreuer: Andreas Thor**

**Oberseminar der Abteilung DB am 01.07.08**

## **Inhaltsübersicht**

- **1. Ausgangsproblematik**
- **2. Besonderheiten von PubMed**
- **3. Implementierungsaspekte in DB2**
- **4. Umsetzung in der Diplomarbeit**
- **1. Ausgangsproblematik**
- **große XML-Datenmenge zu Publikationen vorhanden**
- **Einsatzfälle wie Navigation auf Daten, Data Cleaning, Zitierungsanalyse**
- **Nutzung von Abfragen in SQL wäre hierzu**  Ø **vorteilhaft!**
- **Überführung der XML-Daten in relationale DB**

#### **Zwei Welten**

**XML (Datenformat) SQL (Abfragesprache)**

•**semi-strukturiert** •**geordnete Folge**

•**Hierarchie**

•**Datenaustausch**

•**daten-dokumentorientiert**

•**strukturiert** •**mengenorientiert**

•**Backend DB für Applikationen** •**nur datenorientiert**

#### **Ziel: Automatische Überführung der gegebenen XML-Daten in relationale DB**

**Problem: Abbildung der XML-Daten auf relational gespeicherte Daten könnte nicht verlustfrei sein.**

```
Beispiel zu PubMed:
```

```
<?xml version="1.0" encoding="UTF-8"?>
<MedlineCitationSet>
   <MedlineCitation Owner="NLM" Status="MEDLINE">
       <PMID>16403481</PMID>
       <Article>
          <ArticleTitle>Are sonochemically prepared alpha-amylase protein 
                      microspheres biologically active?</ArticleTitle>
          <AuthorList CompleteYN="Y">
             <Author>
                <LastName>Avivi Levi</LastName>
                <ForeName>S</ForeName>
             </Author>
             <Author>
                <LastName>Gedanken</LastName>
                <ForeName>A</ForeName>
             </Author>
         </AuthorList>
         <Language>eng</Language>
      </Article>
    </MedlineCitation>
</MedlineCitationSet>
```
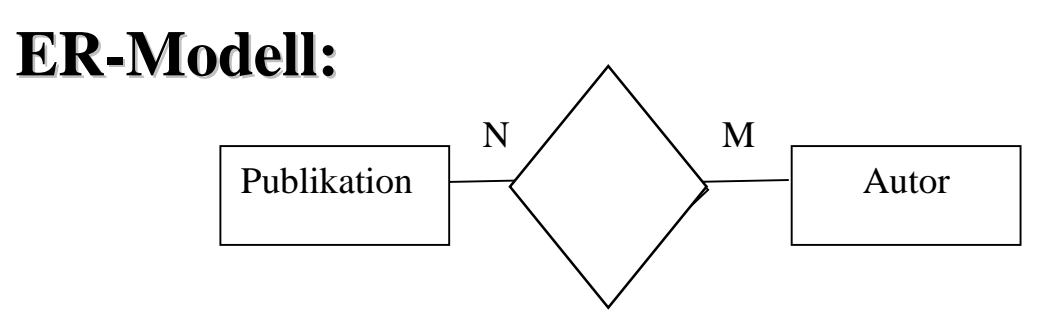

#### **SQL-Schema mit 3 Tabellen**

#### **Publikation:**

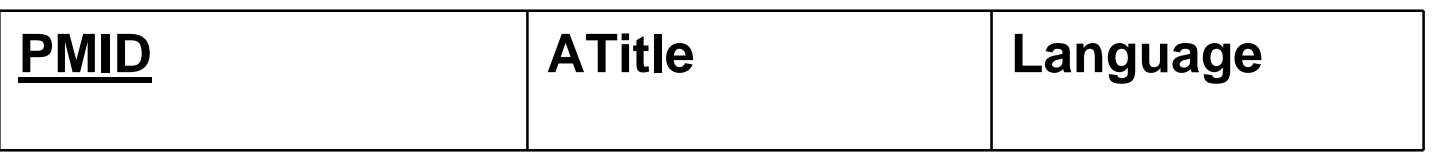

#### **Geschrieben\_von:**

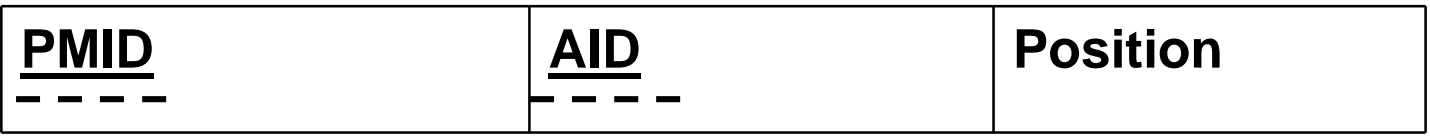

#### **Autor:**

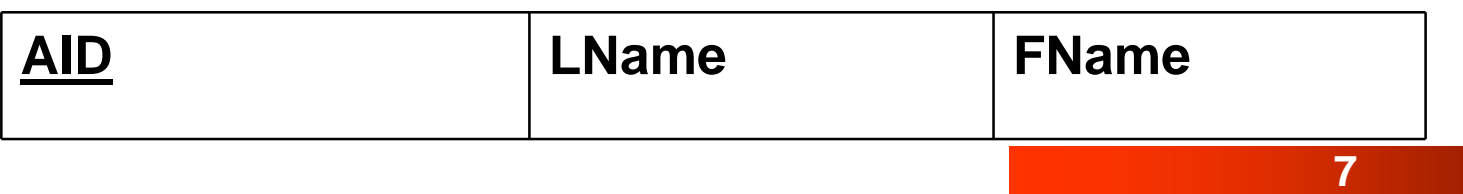

#### **mehrwertiges XML-Element** *Author*

- **d.h. mehrfaches hintereinander Auftreten des XML-Elements auf gleicher Hierarchieebene**
- **semantisch mit Haupt- oder Erstautor belegt**
- **bloße Reihenfolge in XML mit inhaltlicher Bedeutung durch separates Attribut**  *Position* **in relationaler Welt abzubilden**

**Fazit: Kleines XML-Dokument führt zu großem SQL-Schema mit künstlichem Primärschlüssel und zusätzlichem Attribut**  *Position* **für die XML-Elementreihenfolge!** 

**Grund: Informationen im Aufbau von XML-Dokumenten sind in der rationalen Welt durch separate Attribute nur repräsentierbar.**

## **2. Besonderheiten von PubMed**

- **Publikationsdaten aus den Bereichen der Medizin**
- **über langen Zeitraum erfasst**
- **Erfassungsdaten sehr umfangreich**
- **Erfassungsdaten variieren**
- **konkret: - Speichervolumen von 59 GB**
	- **- in 538 XML-Dateien**
	- **- mit über 16 Mill. Publikationsdatensätzen**
	- **- aus 148 XML-Elementen und 17 XML-Attributen**
	- **- durchschnittlich 84 unterschiedliche XML-Knoten je DS**
	- **- insgesamt 1,4\*10^9 XML-Knoten in Summe**

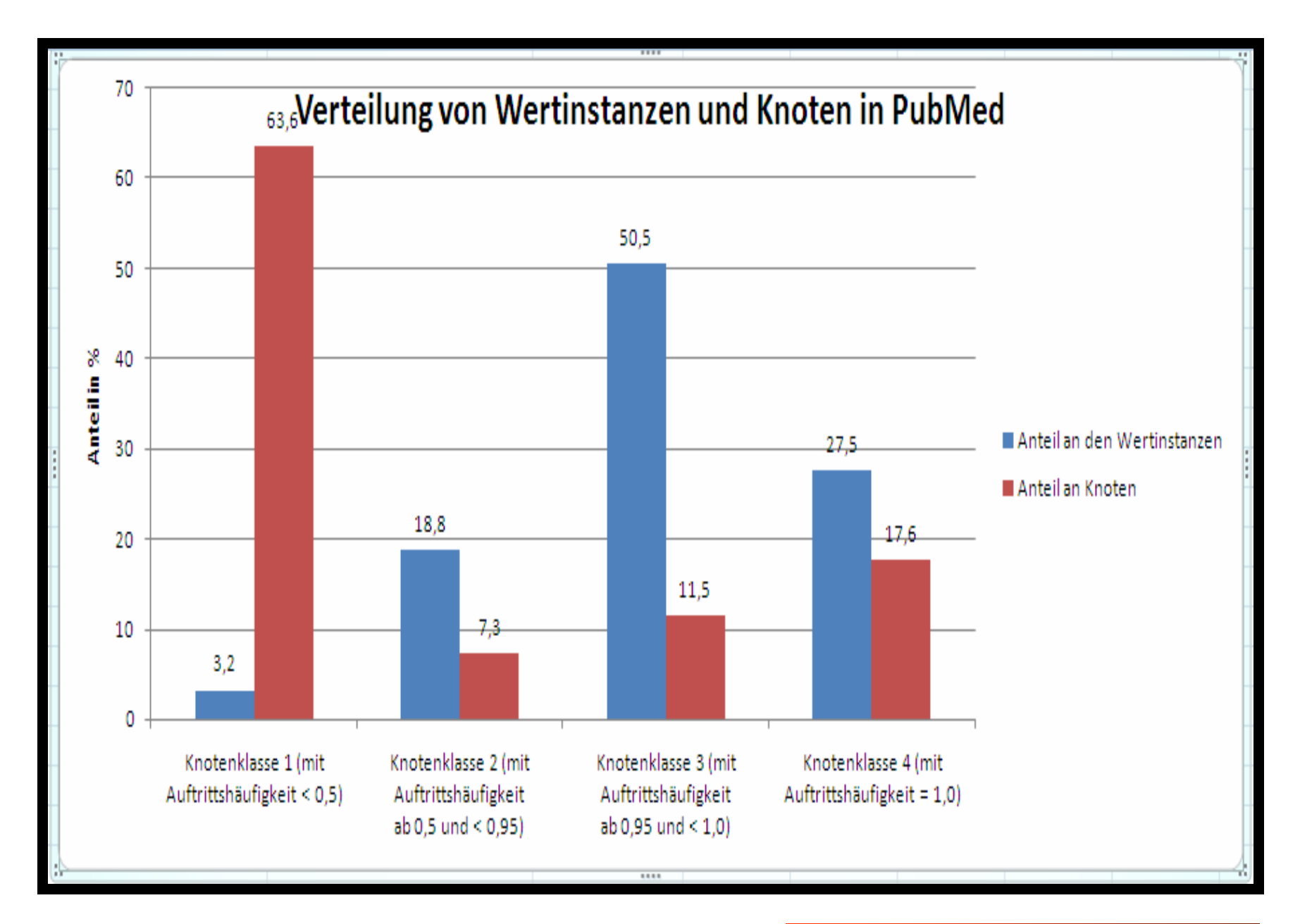

### **2.1. XML-Schemaevolution**

- **Schemaerweiterung mit neuen XML-Elementen und Attributen in den Rohdaten**
- **Unterscheidung zwischen Basis- und Zusatzdaten sinnvoll**
- **Basisdaten: von Anfang an erfasst und / oder mit sehr großem relativem Anteil präsent je Datensatz**
- **Zusatzdaten: liegen nur für einen Teil an Datensätzen vor, weil sie entweder erst seit kurzer Zeit oder nur optional erfasst wurden**
- **neue XML-Elemente und Attribute sehr wahrscheinlich**

# **2.2. Speicherungsmöglichkeiten**

**Zwei grundsätzliche Möglichkeiten: Anwendungsspezifische Speicherung (AWS) oder Generische Speicherung (GS)**

#### **AWS**

- **jedes XML-Element ohne Unterelemente als relationales Attribut**
- **jedes XML-Element mit Unterelementen als relationale Tabelle**
- **jedes XML-Attribut als relationales Attribut in Tabelle von zugehörigen XML-Element**
- **mehrwertige XML-Elemente als 1:N bzw. N:M Beziehung von Tabellen mit künstlichem Schlüsseln abbilden**

#### **GS**

- **XML-Element bzw. XML-Attribut wird nicht 1:1 auf relationales Attribut abgebildet**
- **Stattdessen werden eine Vielzahl von verschiedenen XML-Elementen bzw. XML-Attributen oder XML-Sequenzen auf eine Spalte in relationaler Tabelle abgebildet**
- **Beispiel für GS in relationaler Tabelle:**

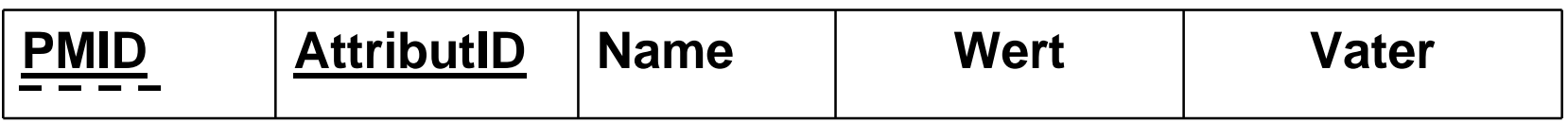

#### **Vergleich zwischen AWS und GS als Einzellösung**

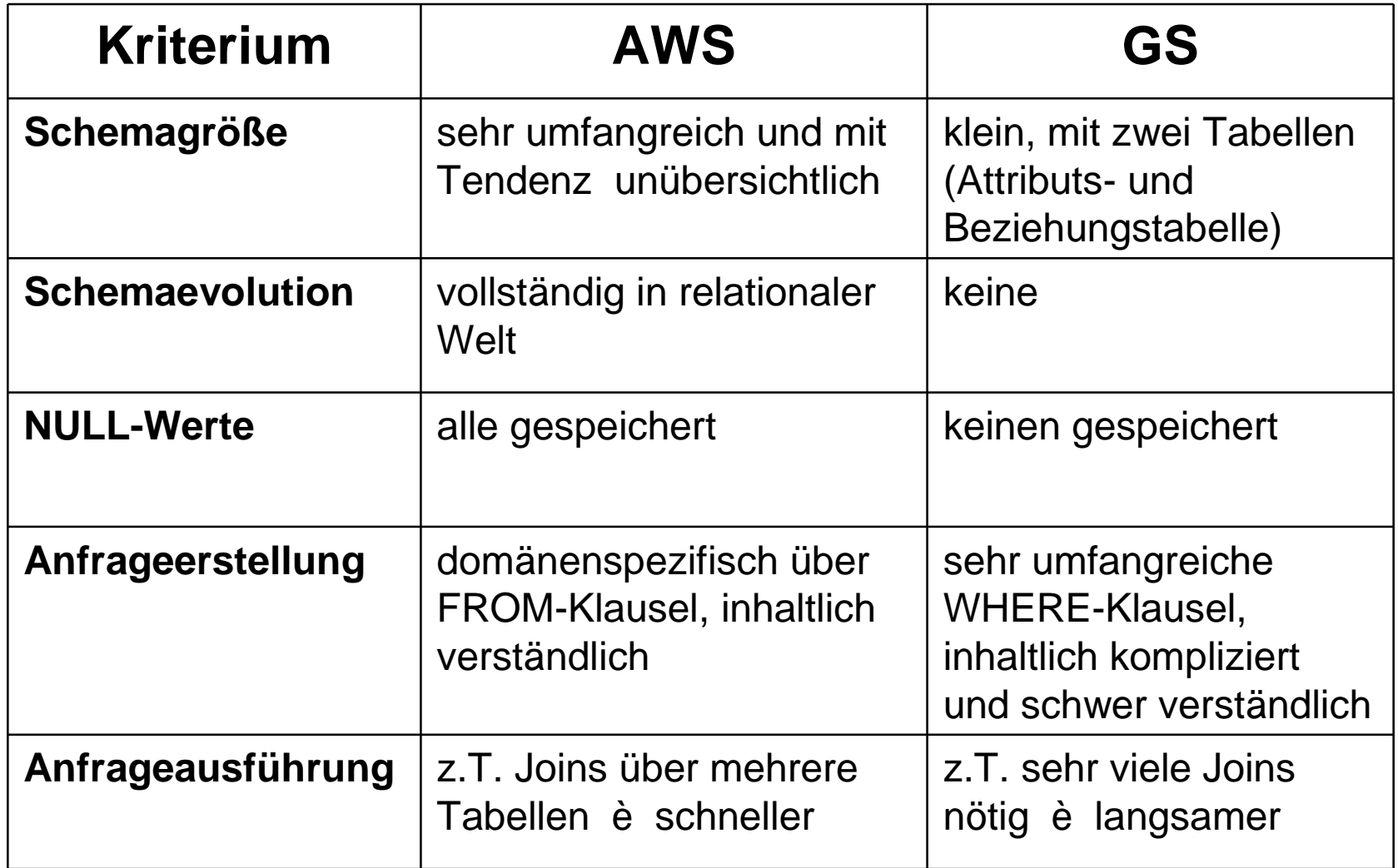

#### Fazit: AWS- oder GS-Lösung

- **benutzerunfreundlich**  $\alpha$
- **Einarbeitungsaufwand bzw. Bearbeitungsaufwand sehr hoch**
- **E.** Realisierung AWS oder GS genügen nicht.

**Hybrider Ansatz mit AWS und GS zur Reduktion der Schemagröße und Anfragekomplexität erforderlich.**

## **2.3. Entscheidung über AWS oder GS für XML-Daten**

- **keine 100% sondern hybride Lösung**
- **zentrale Fragestellung:**

**Welche Daten sind generisch und welche anwendungsspezifisch zu speichern?**

- **Idee: Häufigkeit der XML-Knoten und deren Beziehungen nutzen**
- **Entscheidung mittels statistischer Analyse**

# **Statistische Analyse** S**tatistische Werte und deren Interpretation Erfassung aller XML-Elemente sowie deren Attribute mit:**

- Pfad: Angabe der Vater-Sohn-Beziehung sowie eines eindeutigen Namens über allen XML-Elementen und XML-Attributen
- durchschnittliches Vorkommen eines Knotens je DS: Schwellwert 1
- Max je DS: Erfassen von Mehrwertigkeit
- Min je DS: Erfassen von NULL-Werten
- absolute Anzahl der Knoteninstanzen im Datensatz: zur Berechnung von Schwellwert 2
- Absolute Anzahl der Datensätze mit einem Knoten: zur Berechnung
	- von Schwellwert 1
- durchschnittliches Vorkommen der Knoteninstanzen im Datensatz:

Schwellwert 2

# Vier Beispiele aus PubMed

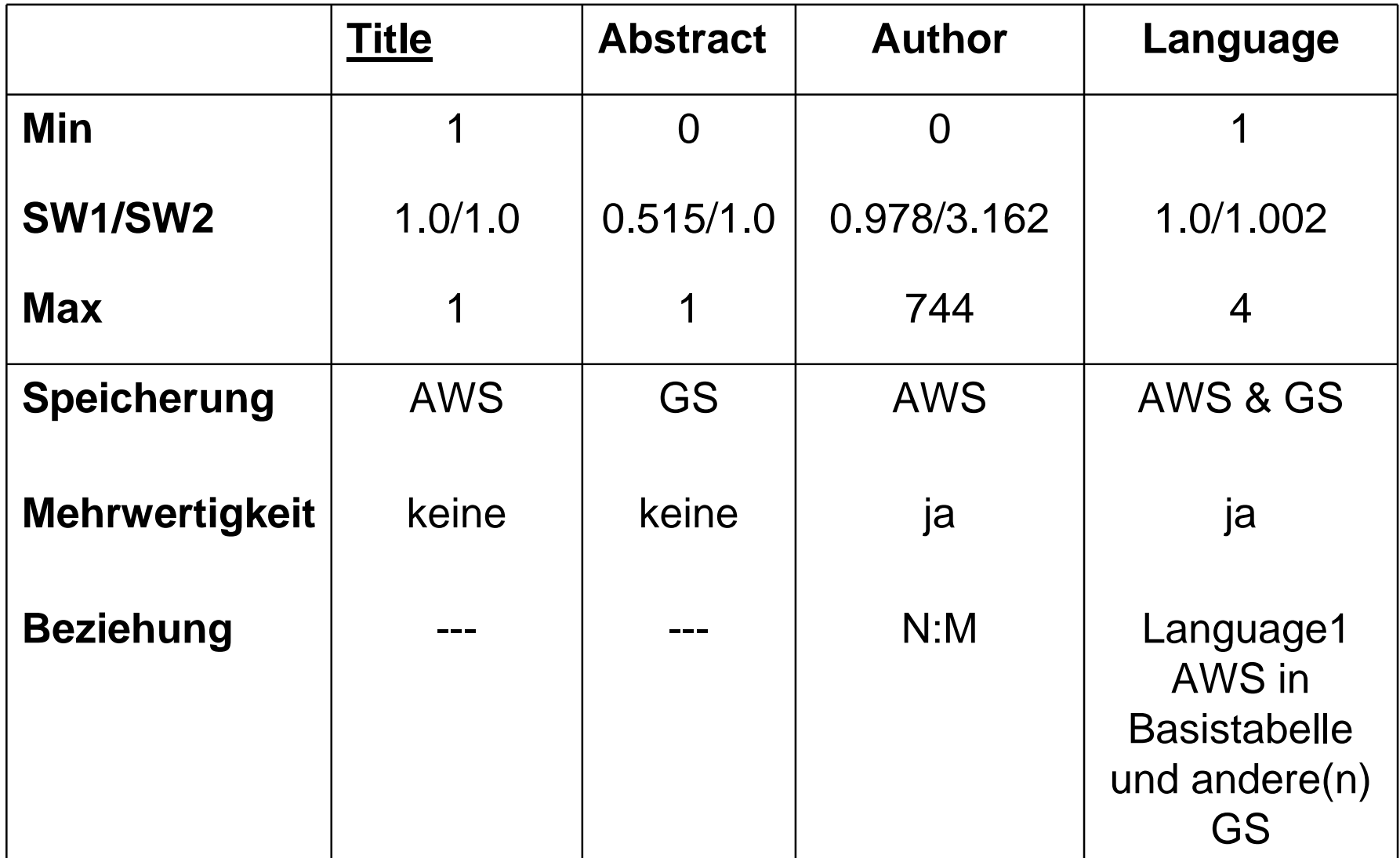

# **2.4. Umgang mit PubMed-Daten**

- **XML-Daten ohne Schema als Input**
- **relationale Speicherung auf Nutzungsaspekt wegen Datenvolumen abstimmen**
- **statistische Auswertung vorab nötig**
- **SQL-Schemagenerierung mit hybrider Speicherung**

### **Lösungsidee:**

- statistische Analyse
- benutzerdefinierte Schwellwerte und Namen für AWS und GS
- bei Default für Attribut mit 0.95 und für Beziehung 1.2
- automatischer Import und Schemagenerierung Ø
- generische Speicherung für alle XML-Elemente und Attribute unterhalb eines Schwellwerts bzw. für die durch den Benutzer festgelegten

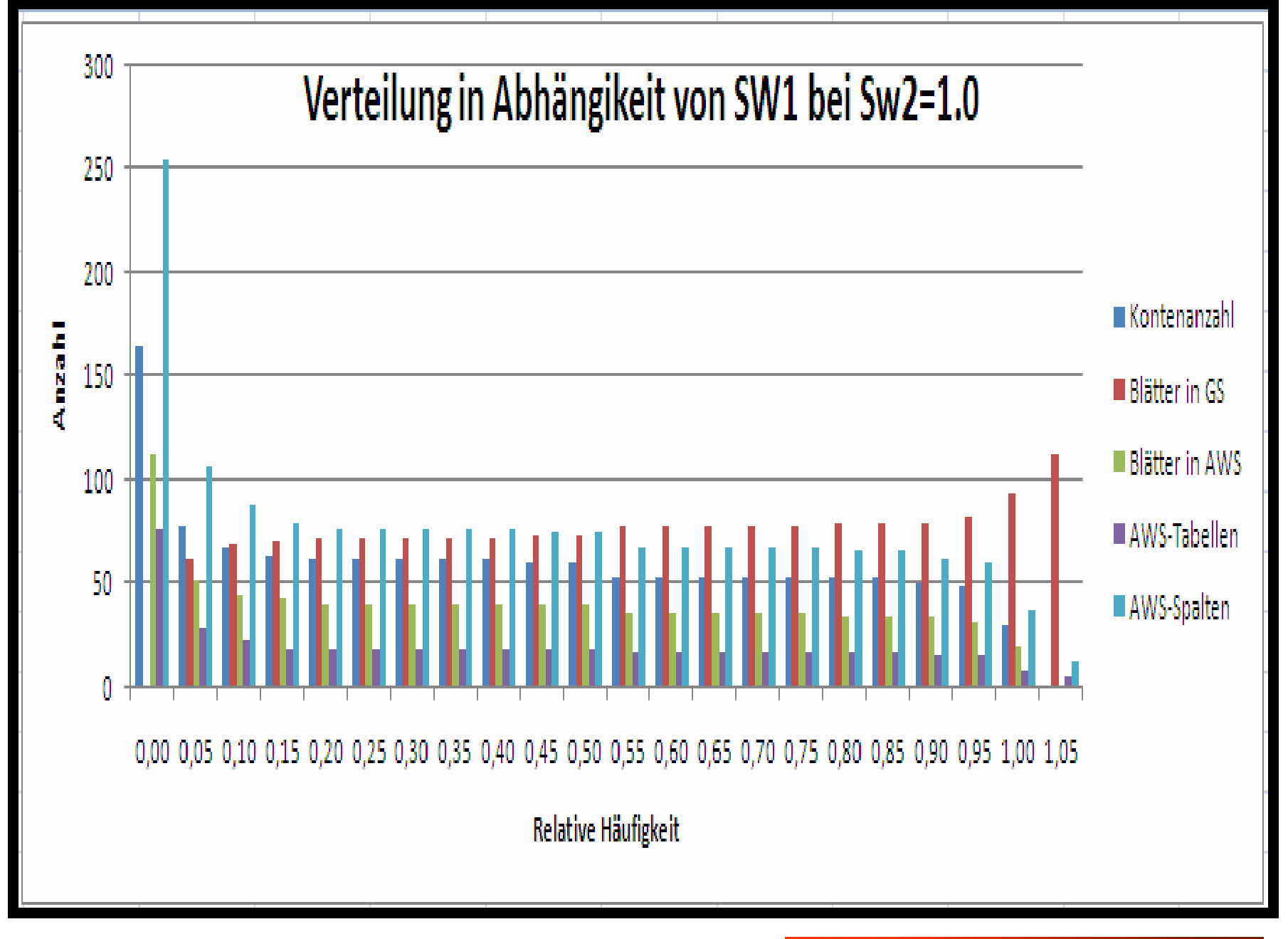

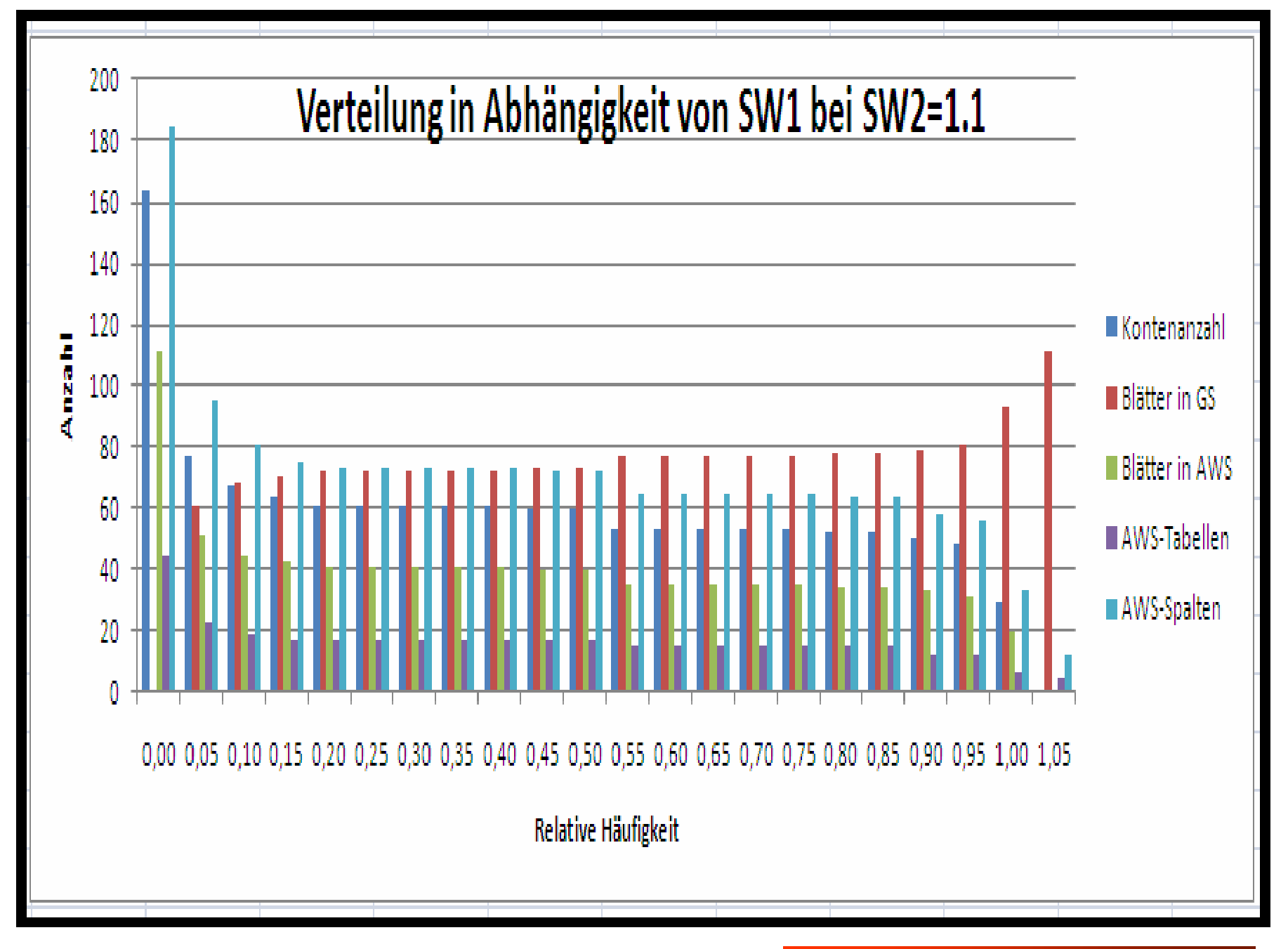

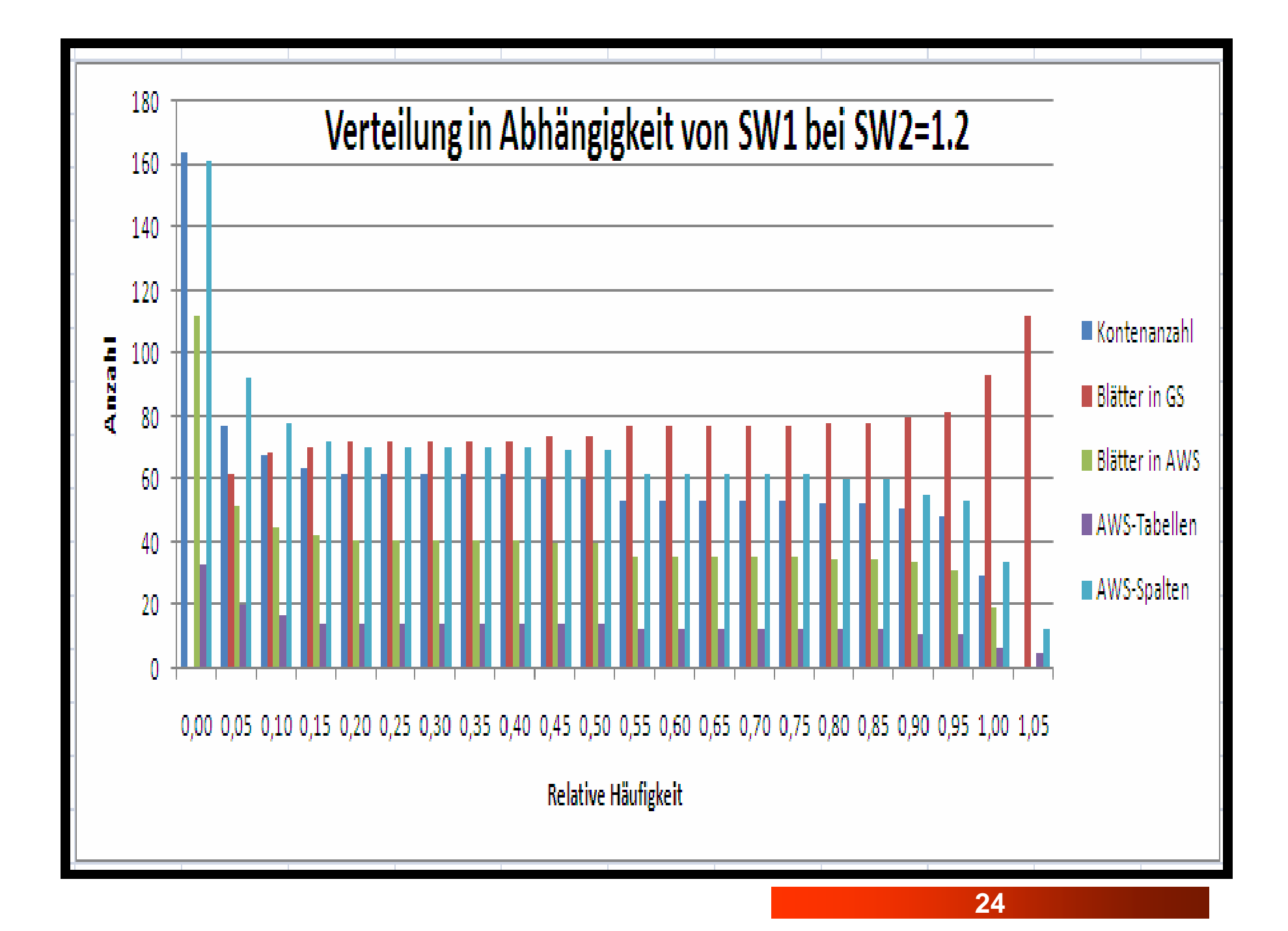

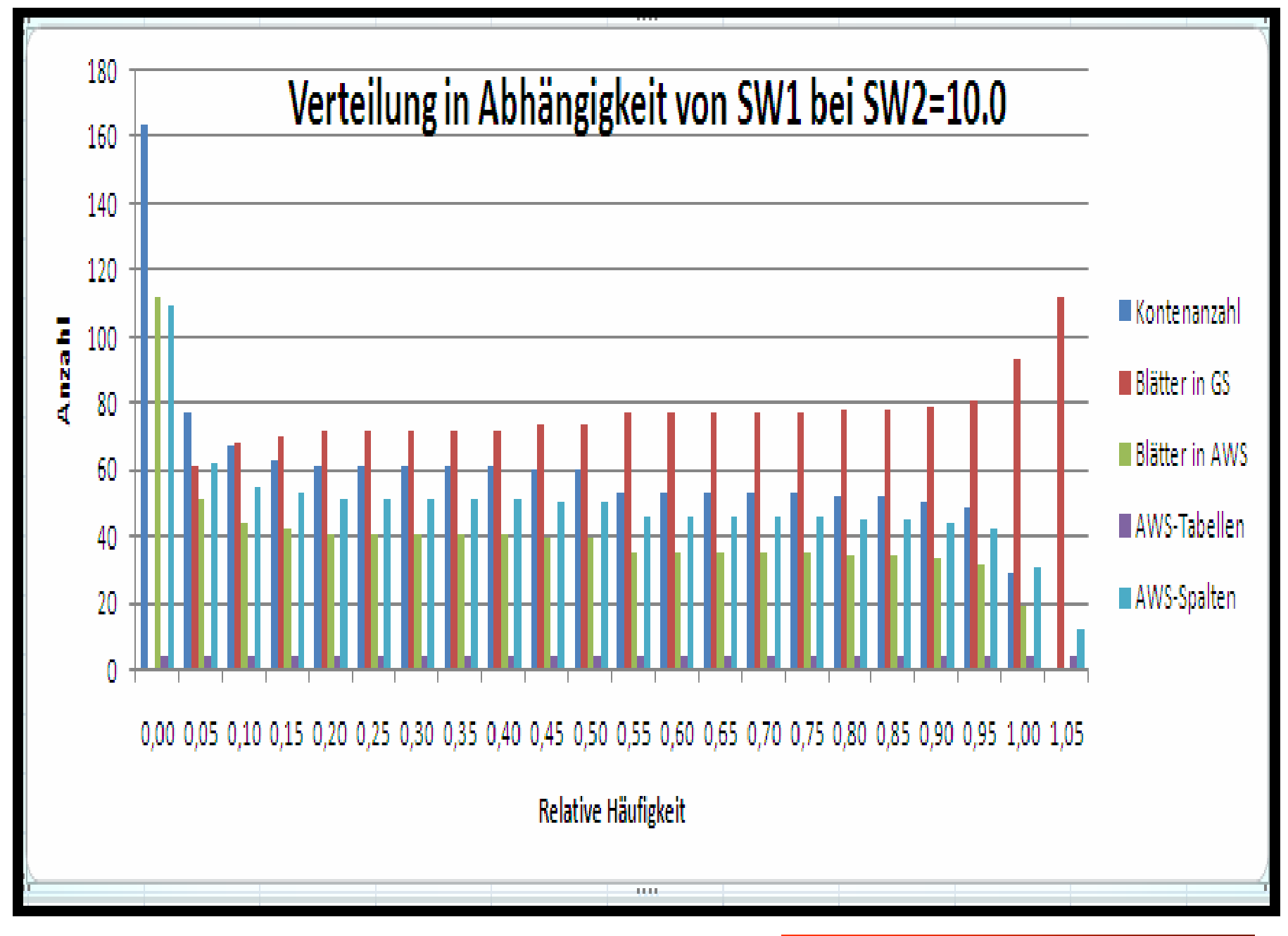

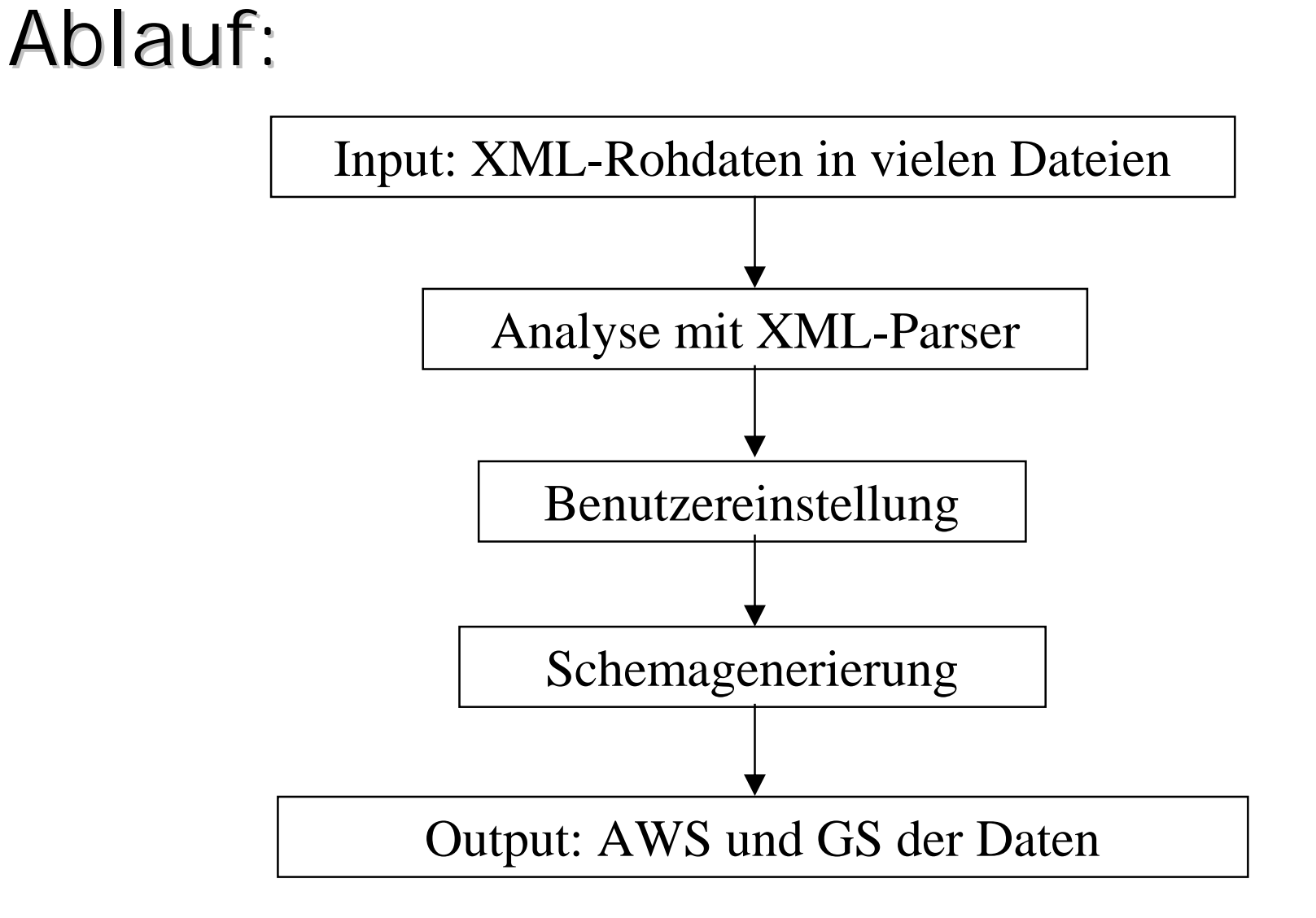

## **3. Implementierungsaspekte**

- **Umsetzung in drei Schritten: Analyse, Schemagenerierung, Zerlegung mit Befüllung der Zieltabellen**
- **XML-Dokumente direkt in relationalen Tabellen speichern**
- **Zerlegungsabfragen auf XML-Dokumente in relationaler Tabelle**

## **3.1.** *pure***XML**

- **neuer Datentyp** *XML* **gestattet direktes Speichern von XML-Dokumenten in relationaler Tabelle**
- **Zugriff auf XML-Daten über vier Abfragearten:**
	- **1. mit reinem SQL vollständiges XML-Dokument abfragbar**
	- **2. SQL/XPath auf ausgewählten XML-Dokumenten sind einzelne XML-Werte abfragbar**
	- **3. XPath/SQL ausgewählte XML-Werte werden mengenwertig abgefragt**
	- **4. mit rein XPath einzelne XML-Werte abfragen**
- **Abfrageart 2 – Kombination von SQL- und XPath-Abfrage für Dekomposition**
- **Abfrage mit SQL-Rumpf und eingelagerter Funktion mit XPath-Abfrage**
- **direkte Abfragen von XML-Daten mit neuen Funktionen in DB2 V9.1.2**

## **3.2. Dekomposition mit annotierten XML-Schema (XSR)**

- **Voraussetzung: XSR gegeben**
- **elegante und detailreiche Zerlegung möglich**
- **Annotationen vorab in XSR einbringen**
- **KSR mit Annotationen in DB2 registrieren und zur Dekomposition freigeben**

## **3.3. Einfache Form der Dekomposition**

- **ohne XSR**
- **SQL/XPath-Abfrage mit SQL-Tabellenfunktion** *XMLTable*
- **SQL-Tabellenfunktion operiert mit XPath und Inputfunktionen (SQLQuery, XMLColumn) bzw. Passing-Klausel**

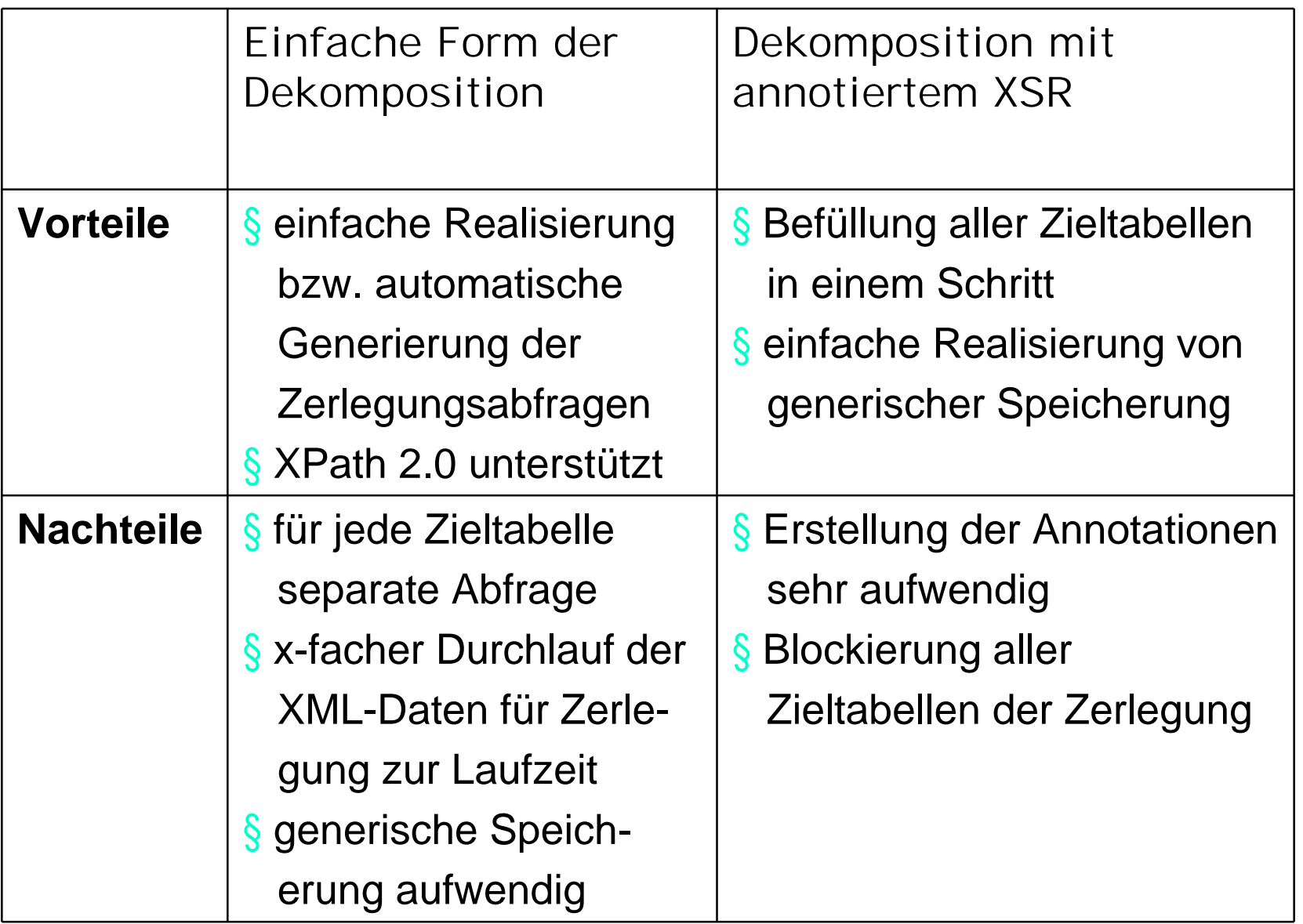

#### **Beispiel mit SQL-Tabellenfunktion XMLTable**

- XMLTable erzeugt eine relationale Tabellensicht auf die XML-Daten. Output von XMLTable direkt relational speicherbar mit INSERT INTO
- Aufbau der Abfrage: [INSERT INTO Zieltabelle ( )] SELECT X<sup>\*</sup> FROM Bezugstabelle\_mit\_XML-Spalte AS BT XMLTABLE ('BTXS.//Wurzelelement' PASSING BT.XMLSpaltenname AS BTXS COLUMNS "Expliziter Spaltenname" relationaler Datentyp PATH '//aktueller XML-Knoten'

… ) AS X;

#### **Zerlegungsabfrage mit Speicherung in Zieltabelle** *Author*

Author:

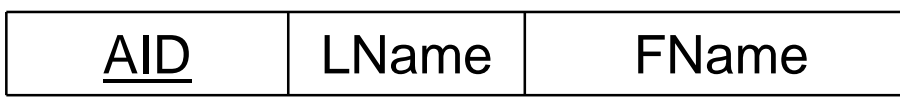

```
INSERT INTO Author (LName, FName)
SELECT DISTINCT X.*
FROM pureXMLTabelle AS XT
  XMLTABLE ('XTS. // AUTHOR'
  PASSING XT.XML-Spaltenname AS XTS
  COLUMNS
      "LName" VARCHAR (100) PATH './LastName'
      "FName" VARCHAR (100) PATH './ForeName'
      ) AS X;
```
**Verbesserung der einfachen Form der Dekomposition**

- Optimierung der einfachen Form der Zerlegung über vorgelagerte Aufbereitung der XML-Daten
- erneute *pure*XML-Speicherung für optimierte XML-Dokumente
- separate XML-Dokumente für generische Speicherung und direkter relationaler Abbildung auf Attribute

# **4. Umsetzung in der Diplomarbeit**

#### **Hauptformular: Schwellwerte**

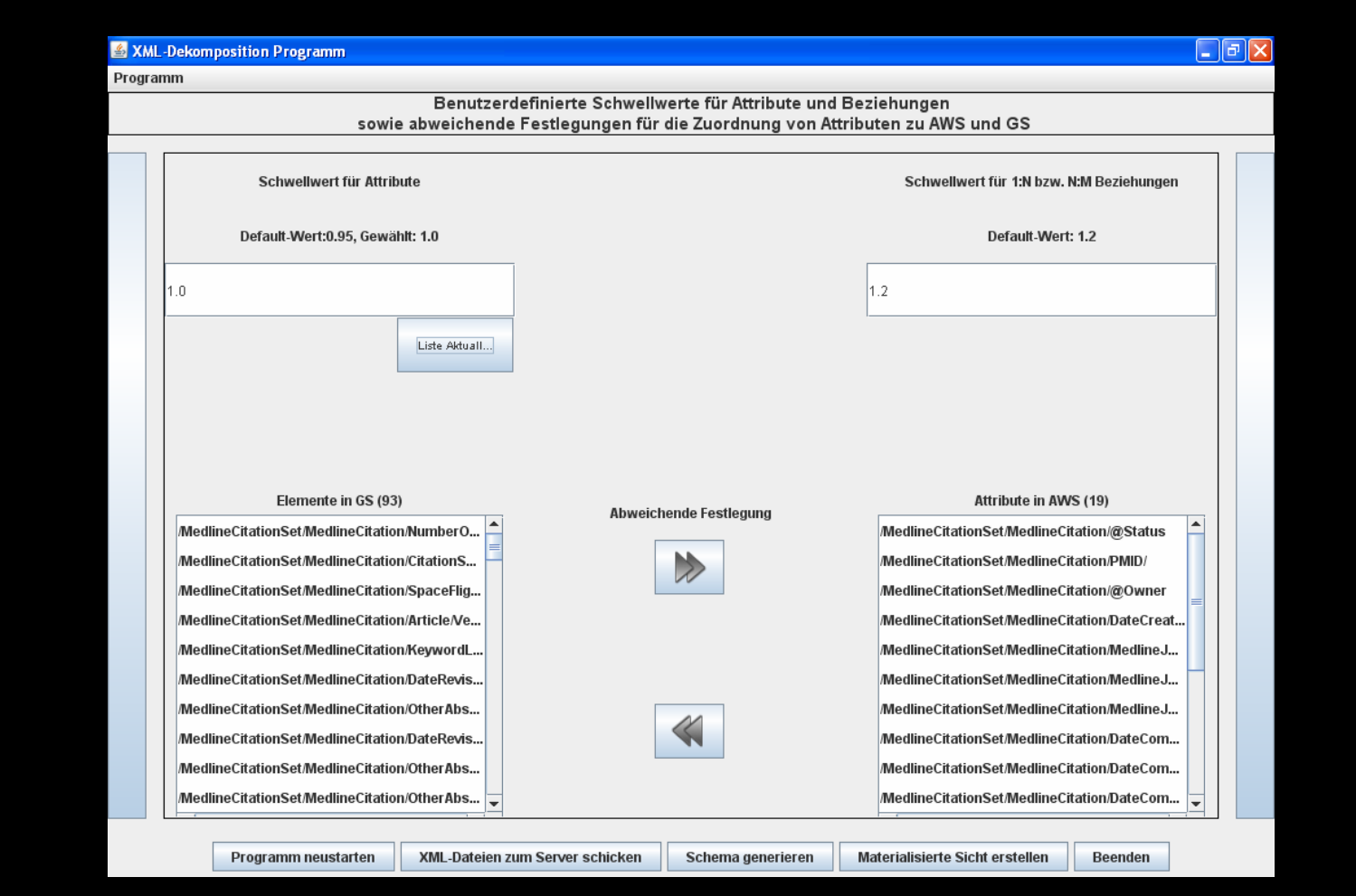

#### **Fenster: Namensänderung**

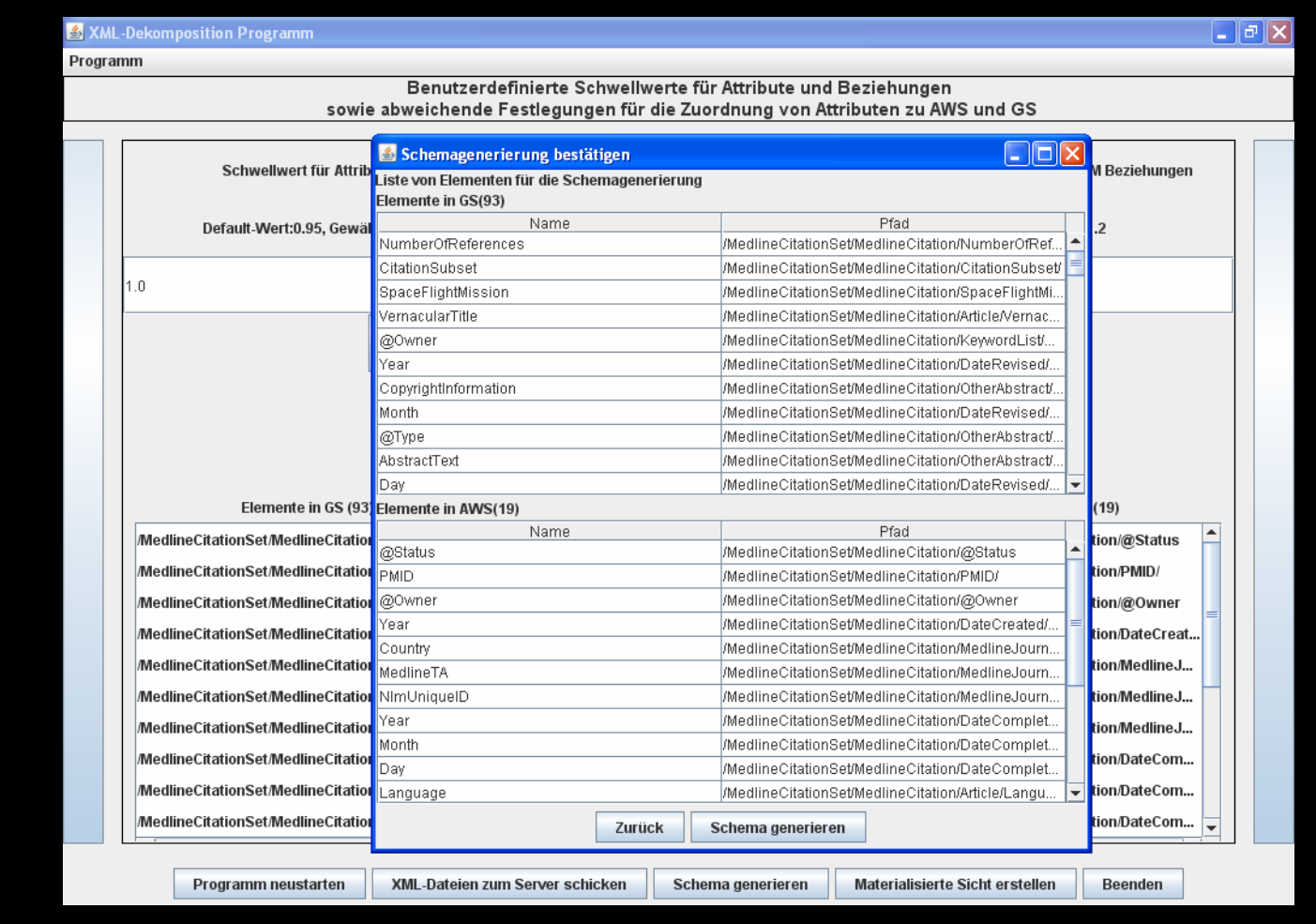

#### **Fenster: Datenbankschema in Baumdarstellung**

![](_page_37_Picture_8.jpeg)

#### **Tabellengenerierung**

![](_page_38_Picture_8.jpeg)

# **Zusammenfassung**

- hybrider Ansatz von AWS und GS:
	- basierend auf statistischer Analyse
	- mit kleinem (überschaubarem) Schema, ohne Schemaevolution sowie Anfrageformulierung zu vereinfachen und Anfrageausführung zu verbessern
- einfache Form der Dekomposition auf aufbereiteten XML-Dokumenten
- PubMed-Daten bei Schwellwert 0.95 für Attribute und 1.2 für Beziehungen -> nur 9 Tabellen für AWS und 1 für GS
- nur 31 Blattknoten in AWS
- ggf. mat. Sichten für häufige Abfragen